## Guide for AU-EVA1 clip import on (Win) Media Composer Ver.8.9.4

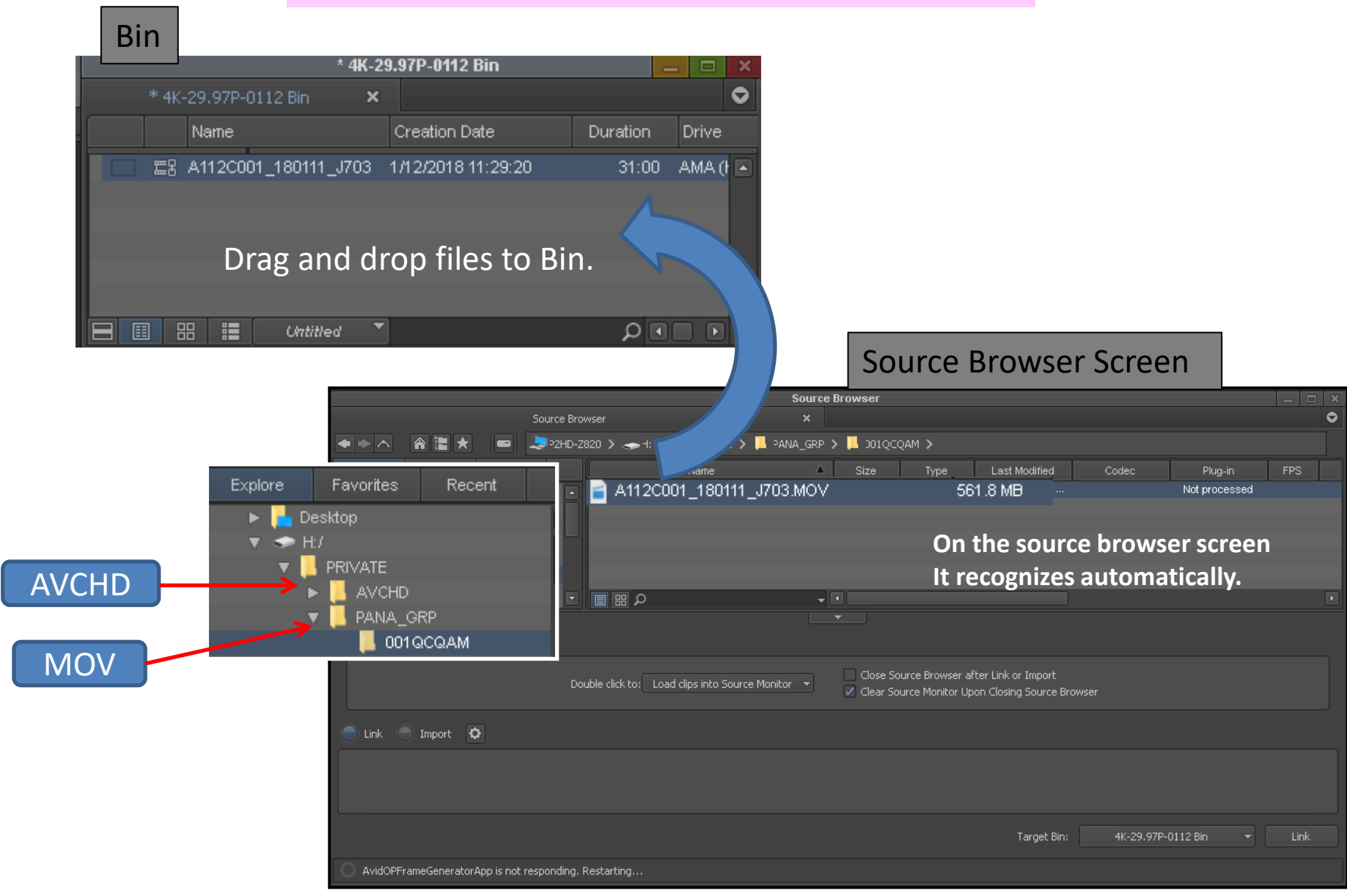

## Guide for AU-EVA1 clip import on (Win) Media Composer Ver.8.9.4

## Import complete

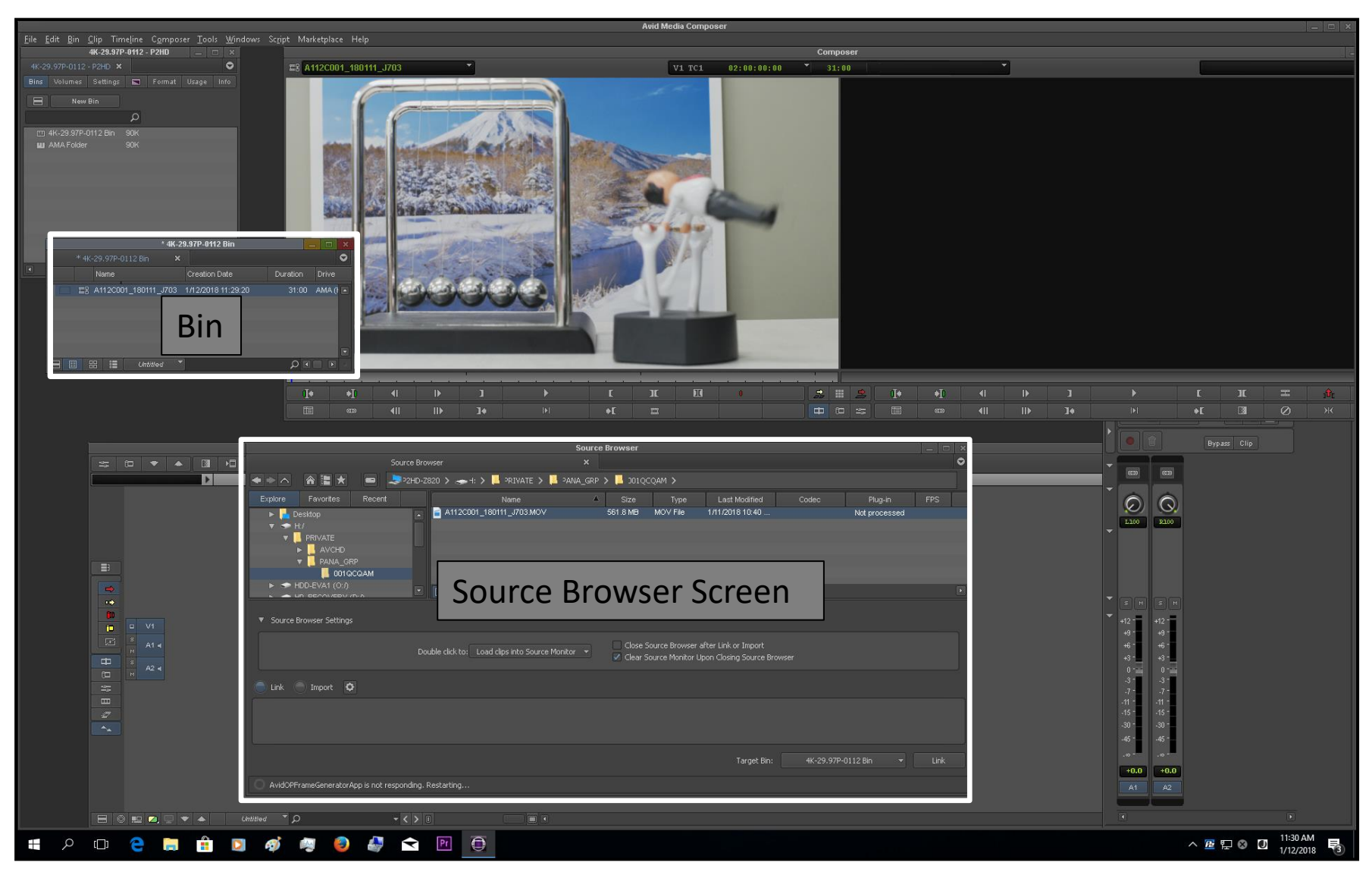